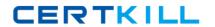

# Zend

# Exam 200-550

# **Zend Certified PHP Engineer**

Version: 6.0

[ Total Questions: 223 ]

What is the output of the following code?

echo '1' . (print '2') + 3;

**A.** 123

**B.** 213

**C.** 142

**D.** 214

E. Syntax error

**Answer: D** 

## Question No: 2

What is the output of the following code?

```
$a = 3;
switch ($a) {
case 1: echo 'one'; break;
case 2: echo 'two'; break;
default: echo 'four'; break;
case 3: echo 'three'; break;
}
```

- A. one
- B. two
- C. three
- **D.** four

**Answer: C** 

What is "instanceof" an example of?

- A. a boolean
- **B.** an operator
- C. a function
- **D.** a language construct
- E. a class magic

**Answer: B** 

#### **Question No: 4**

Which of the following may be used in conjunction with CASE inside a SWITCH statement?

- A. A scalar
- B. An expression
- C. A boolean
- **D.** All of the above

**Answer: D** 

# **Question No:5**

What is the output of the following code?

$$a = a'; b = b';$$

echo isset(\$c) ? \$a.\$b.\$c : (\$c = 'c').'d';

- A. abc
- B. cd
- **C.** 0d

**Answer: B** 

#### Zend 200-550: Practice Test

Which of the following are valid identifiers? (Choose 3)

- **A.** function 4You() { }
- **B.** function \_4You() { }
- C. function object() { }
- **D.** \$1 = "Hello";
- **E.** \$\_1 = "Hello World";

Answer: B,C,E

#### **Question No:7**

What super-global should be used to access information about uploaded files via a POST request?

- A. \$\_SERVER
- **B.** \$\_ENV
- C. \$\_POST
- D. \$\_FILES
- **E.** \$\_GET

**Answer: D** 

# **Question No:8**

What is the difference between "print" and "echo"?

- A. There is no difference.
- **B.** Print has a return value, echo does not
- C. Echo has a return value, print does not
- **D.** Print buffers the output, while echo does not
- E. None of the above

**Answer: B** 

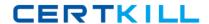

What is the output of the following code?

echo "1" + 2 \* "0x02";

- **A.** 1
- **B.** 3
- **C.** 5
- **D.** 20
- **E.** 7

**Answer: C** 

# **Question No: 10**

What is the result of the following bitwise operation in PHP?

1 ^ 2

- **A.** 1
- **B.** 3
- **C.** 2
- **D**. 4
- E. -1

**Answer: B** 

# **Question No: 11**

What is the output of the following code?

echo "22" + "0.2", 23 . 1;

- **A.** 220.2231
- **B.** 22.2231
- **C.** 22.2,231
- **D.** 56.2

**Answer: B** 

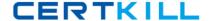

What is the output of the following code?

```
$first = "second";
$second = "first";
echo $$$first;
```

- A. "first"
- B. "second"
- C. an empty string
- D. an error

**Answer: B** 

#### **Question No: 13 CORRECT TEXT**

Your supervisor wants you to disallow PHP scripts to open remote HTTP and FTP resources using PHP's file functions. Which php.ini setting should you change accordingly?

```
Answer: allow_url_fopen, allow_url_fopen=off, allow_url_fopen=Off, allow_url_fopen = off, allow_url_fopen = Off
```

#### **Question No: 14**

Which of the following code snippets DO NOT write the exact content of the file "source.txt" to "target.txt"? (Choose 2)

- **A.** file\_put\_contents("target.txt", fopen("source.txt", "r"));
- **B.** file\_put\_contents("target.txt", readfile("source.txt"));
- **C.** file\_put\_contents("target.txt", join(file("source.txt"), "\n"));
- **D.** file\_put\_contents("target.txt", file\_get\_contents("source.txt"));
- **E.** \$handle = fopen("target.txt", "w+"); fwrite(\$handle, file\_get\_contents("source.txt")); fclose(\$handle);

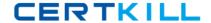

Answer: B,C

#### **Question No: 15**

What is the recommended method of copying data between two opened files?

- A. copy(\$source\_file, \$destination\_file);
- **B.** copy(\$destination\_file, \$source\_file);
- C. stream\_copy\_to\_stream(\$source\_file, \$destination\_file);
- **D.** stream\_copy\_to\_stream(\$destination\_file, \$source\_file);
- E. stream\_bucket\_prepend(\$source\_file, \$destination\_file);

**Answer: C** 

#### **Question No: 16**

Which of the following will set a 10 seconds read timeout for a stream?

- A. ini\_set("default\_socket\_timeout", 10);
- **B.** stream\_read\_timeout(\$stream, 10);
- **C.** Specify the timeout as the 5th parameter to the fsockopen() function used to open a stream
- **D.** stream\_set\_timeout(\$stream, 10);
- E. None of the above

**Answer: D** 

#### **Question No: 17**

What function allows resizing of PHP's file write buffer?

- **A.** ob\_start()
- **B.** set\_write\_buffer()
- C. stream\_set\_write\_buffer()
- **D.** Change the output\_buffering INI setting via ini\_set() function

**Answer: C** 

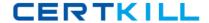

What does the \_\_FILE\_\_ constant contain?

- **A.** The filename of the current script.
- **B.** The full path to the current script.
- **C.** The URL of the request made.
- **D.** The path to the main script.

**Answer: B** 

#### **Question No: 19**

What can prevent PHP from being able to open a file on the hard drive (Choose 2)?

- A. File system permissions
- B. File is outside of open\_basedir
- **C.** File is inside the /tmp directory.
- **D.** PHP is running in CGI mode.

Answer: A,B

#### **Question No: 20**

What purpose do namespaces fulfill?

- A. Encapsulation
- B. Alternative to classes
- **C.** Improved performance
- **D.** All of the above

**Answer: A** 

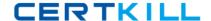

#### Zend 200-550: Practice Test

When would you use classes and when would you use namespaces?

- **A.** Use classes to encapsulate code and represent objects, and namespaces to avoid symbol name collisions
- **B.** Use classes for performance-sensitive code, and namespaces when readability matters more
- **C.** Use namespaces for performance-sensitive code, and classes when readability matters more
- D. Always use them; namespaces are always superior to classes

**Answer: A** 

#### **Question No: 22**

Which of these elements can be encapsulated by namespaces and made accessible from the outside?

- A. Only classes
- **B.** Classes, functions and constants
- **C.** Classes, functions, constants and variables

**Answer: B** 

#### **Question No: 23**

You'd like to use the class MyDBConnection that's defined in the MyGreatFramework\MyGreatDatabaseAbstractionLayer namespace, but you want to minimize \*as much as possible\* the length of the class name you have to type. What would you do?

- A. Import the MyGreatFramework namespace
- B. Import the MyGreatFramework\MyGreatDatabaseAbstractionLayer namespace
- **C.** Alias MyGreatFramework\MyGreatDatabaseAbstractionLayer\MyDBConnection to a shorter name
- **D.** Alias MyGreatFramework\MyGreatDatabaseAbstractionLayer to a shorter name

**Answer: C** 

How should you track errors on your production website?

- **A.** Enabling display\_errors
- B. Enabling log\_errors
- C. Having a site-wide exception handler
- D. Setting error\_reporting to E\_ALL & ~E\_NOTICE

**Answer: B** 

#### **Question No: 25**

What would be the output of the following code?

```
class MyClass {
static function myName() {
```

namespace MyFramework\DB;

return \_\_METHOD\_\_;

}

print MyClass::myName();

- A. MyFramework\DB\myName
- **B.** MyFramework\DB\MyClass\myName
- C. MyFramework\DB\MyClass::myName
- D. MyClass::myName

**Answer: C** 

# **Question No: 26**

Which of the following methods are available to limit the amount of resources available to